## Get up to speed faster with frequently used KCD Software commands and shortcuts to keep handy while learning.

Visit our Help menu in KCD for a full listing of shortcuts and online access to frequently asked questions. You can also visit KCDsoftware.com for How-tos and Video Tutorials organized by topic. Thank you for choosing KCD Software. We look forward to empowering your success.

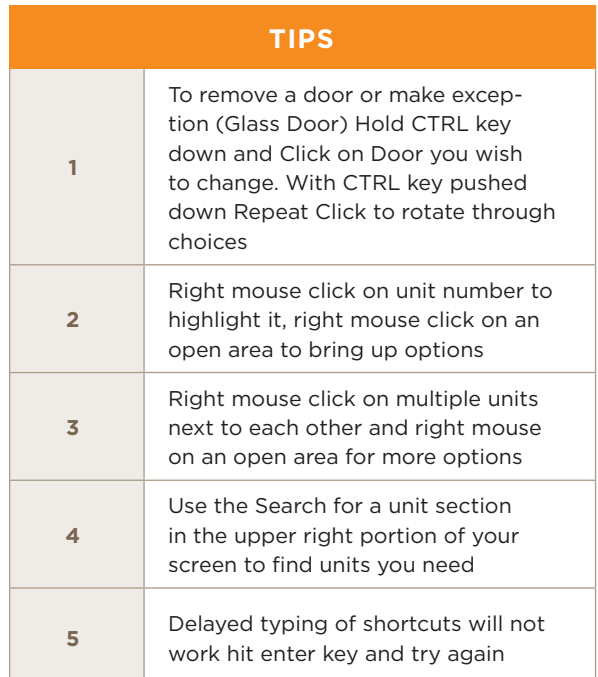

## **WORKING IN 2D VIEW**

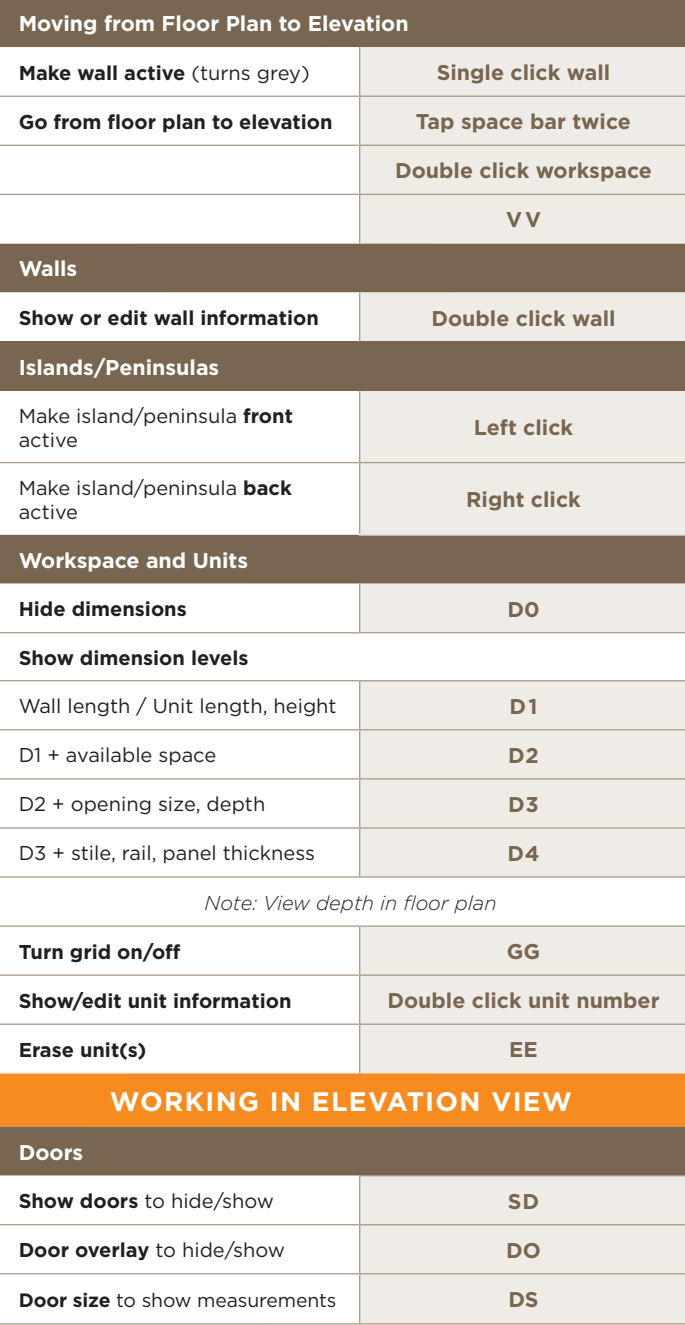

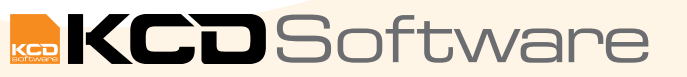

**TIP:** Where two letters such as 'SD' or a letter and a number, such as 'D2' are shown, tap keys sequentially.